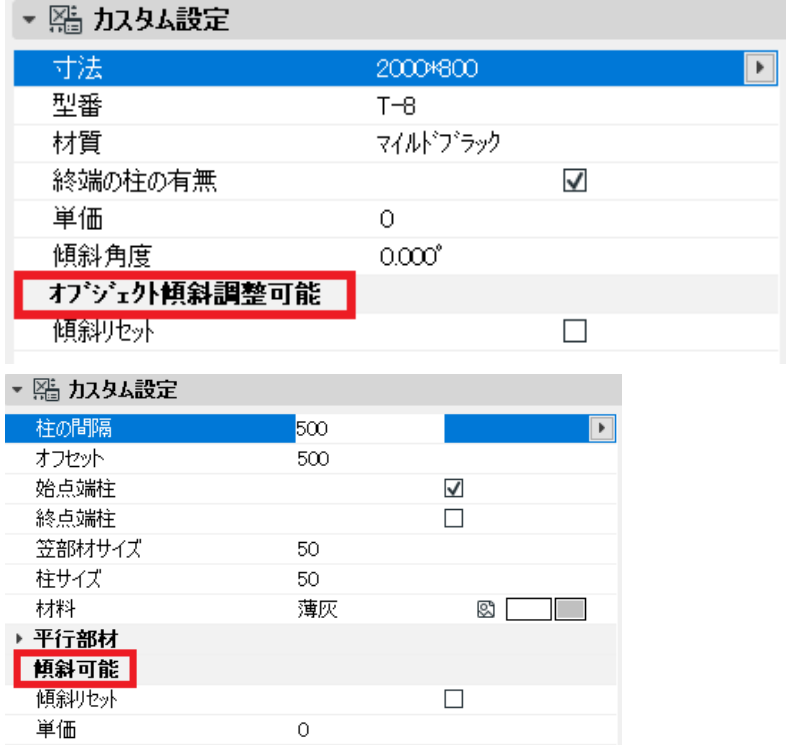

RIKCAD 7  $\overline{O}$ K (
RIKCAD
/10 )

 $\mathsf{GDL}$ 

**オブジェクト「回転オブジェクト」を使用することで傾斜調整できるようになります**

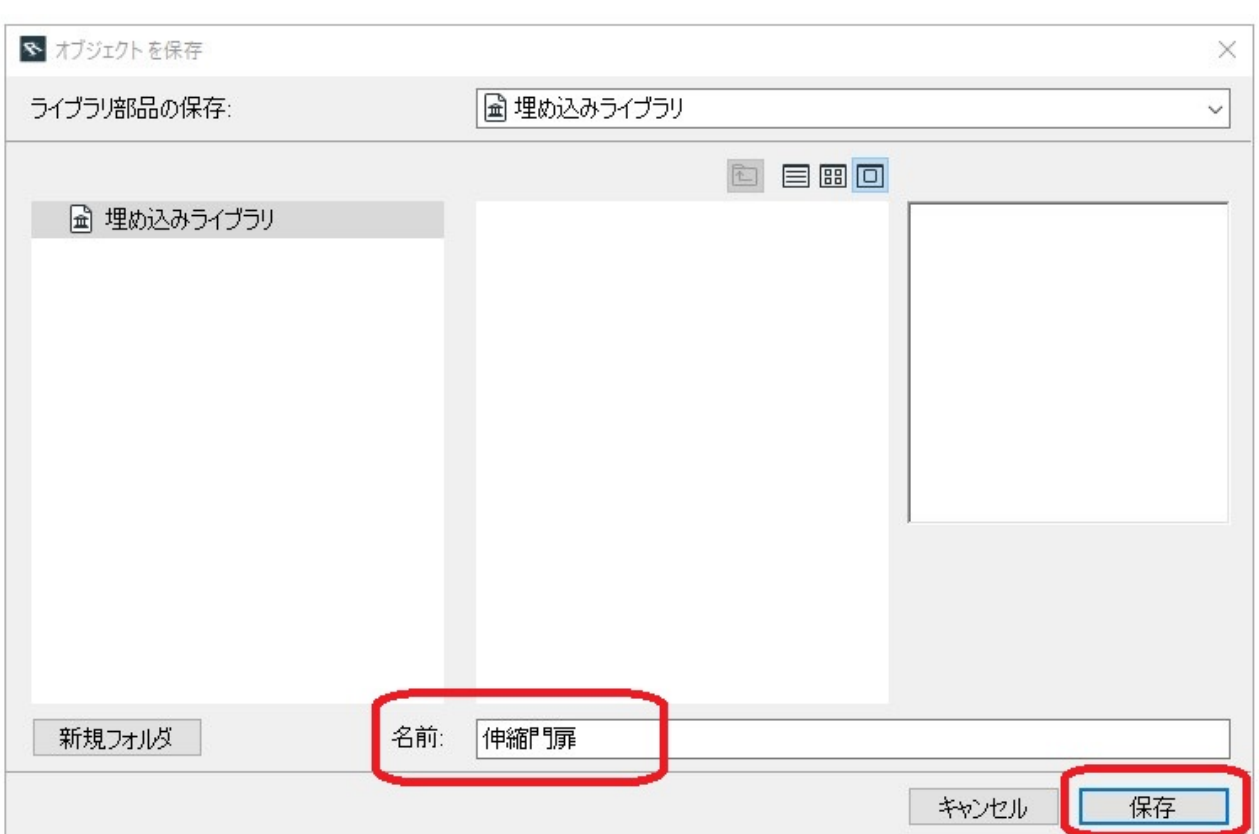

**3D表示**

## RIKCAD21V6

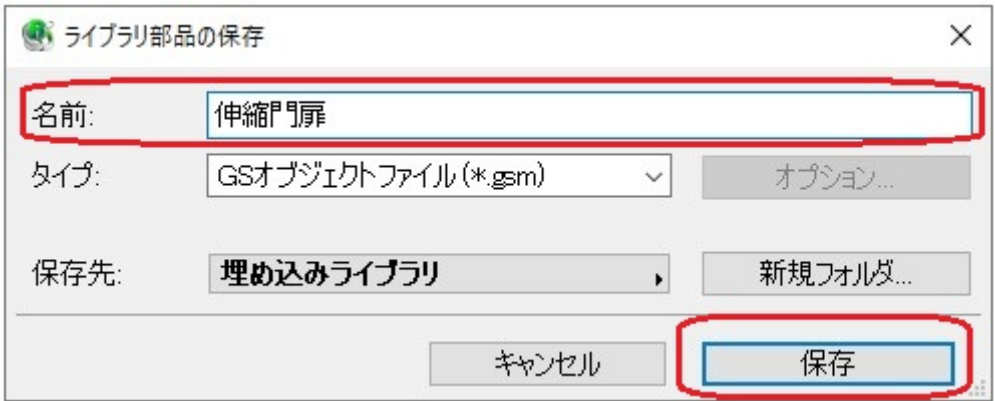

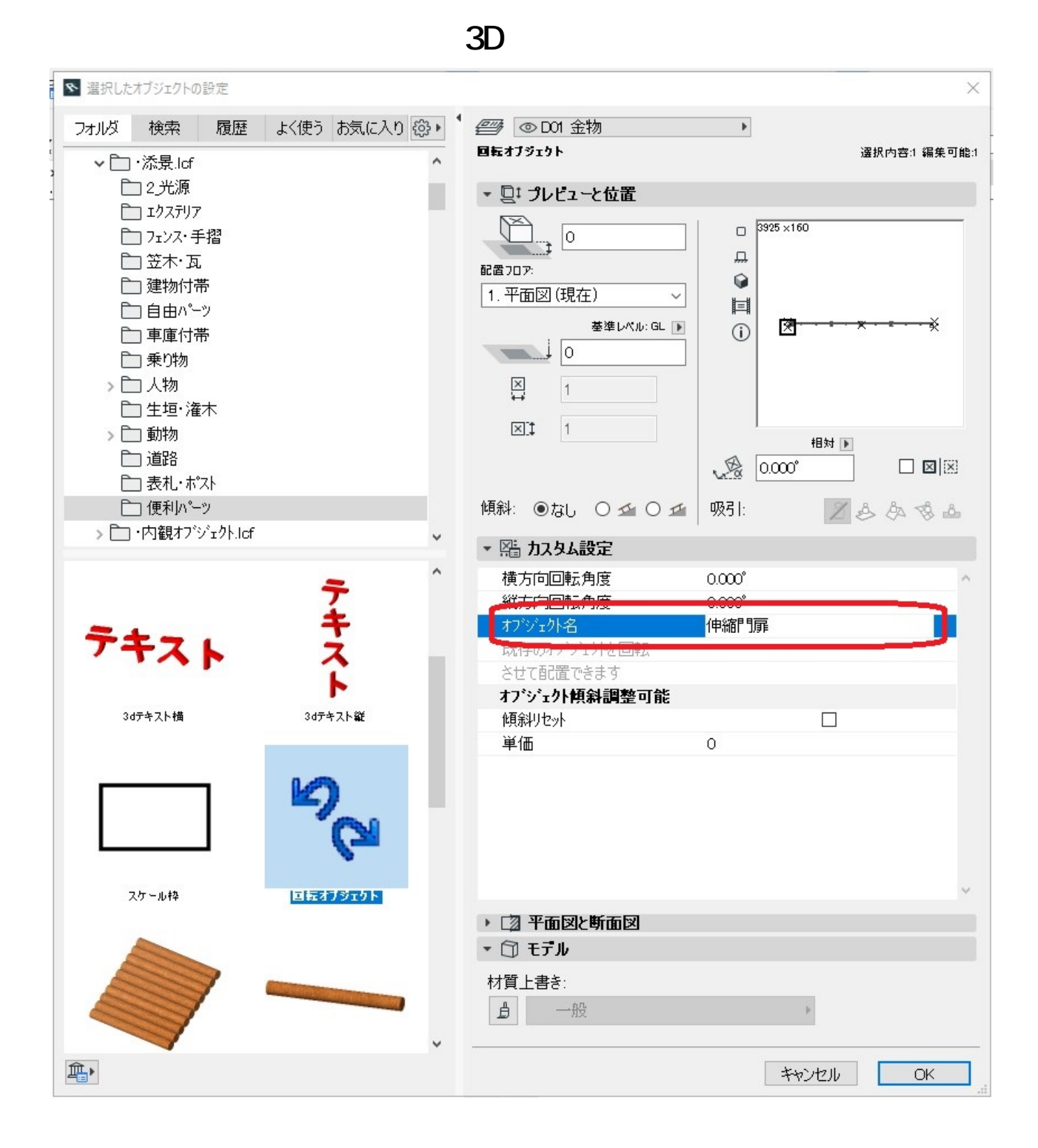

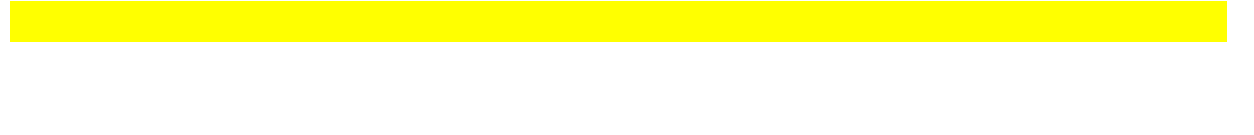

 $3/4$ **(c) 2024 RIK <k\_sumatani@rikcorp.jp> | 2024-05-20 23:02:00** [URL: http://faq.rik-service.net/index.php?action=artikel&cat=29&id=377&artlang=ja](http://faq.rik-service.net/index.php?action=artikel&cat=29&id=377&artlang=ja)

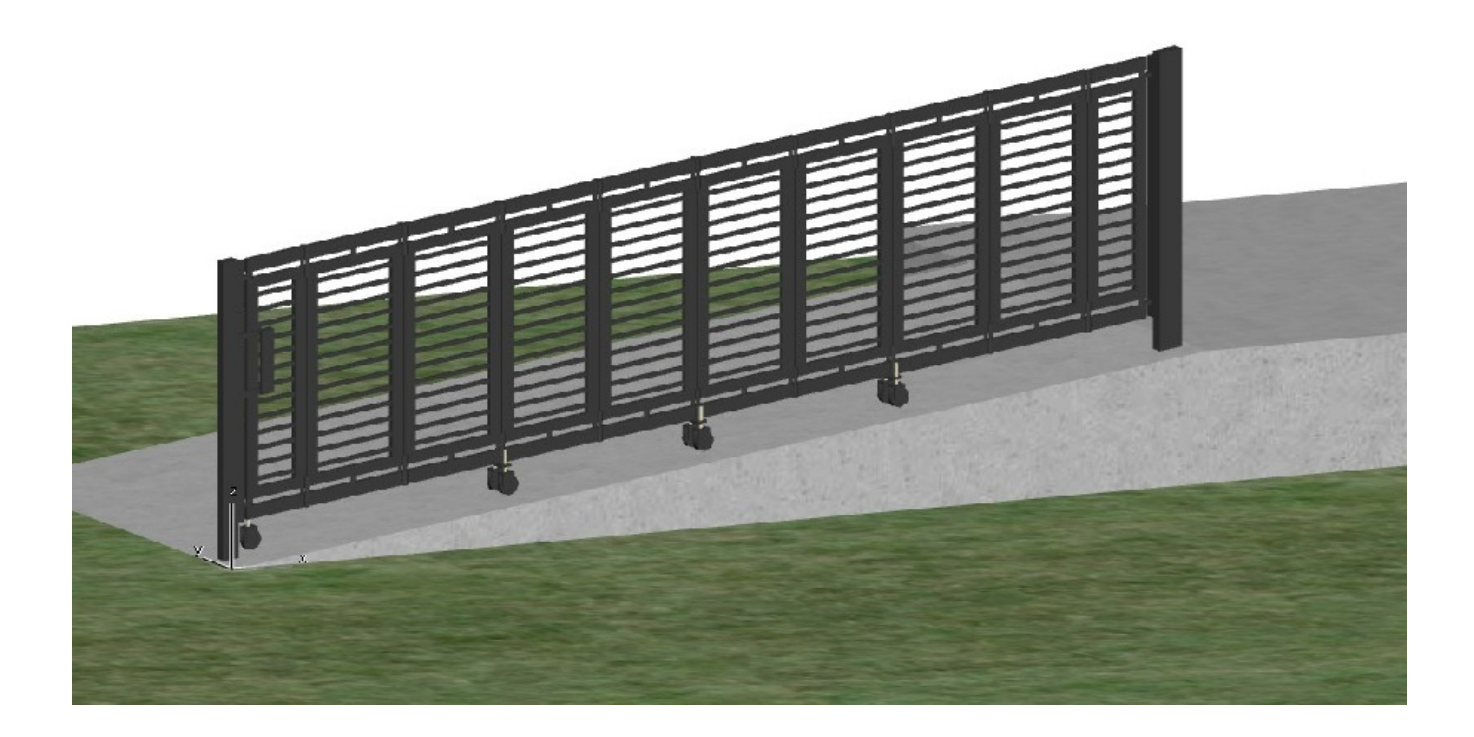

?

RIKCAD9

RIKCAD8

製作者: 大木本

一意的なソリューション ID: #1376

 $: 2022 - 03 - 2703 : 22$